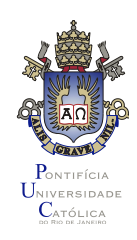

# Variáveis Compartilhadas e Modelos de Memória

#### Referências

#### § **Threads Basics**

Hans-J. Boehm http://www.hpl.hp.com/personal/Hans\_Boehm/c++mm/threadsintro.html Novembro de 2008 / Janeiro de 2011 (revisado)

#### § **You Don't Know Jack About Shared Variables or Memory Models**

Hans-J. Boehm e Sarita V. Adve Communications of the ACM Fevereiro de 2012

x++

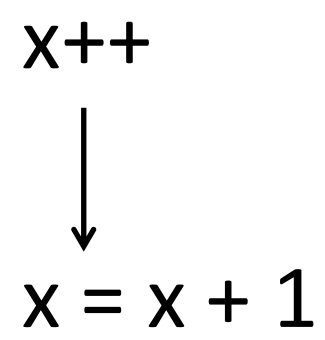

x++ ₩  $x = x + 1$ ♦  $\sqrt{\hat{e}} x$ soma um grava x

#### Motivação x++  $x = x + 1$  $\overline{\phantom{a}}$ lê x soma um grava x  $l\hat{e}$  x  $\frac{1}{x} = 0$ soma um  $\frac{1}{x} = 0$ grava x  $\frac{1}{x} = 1$  $l\hat{e}$  x  $\qquad$  // x = 0 soma um  $\frac{1}{x} = 0$ grava x  $\frac{1}{x} = 1$  $x = 0$

 $x = 0$ 

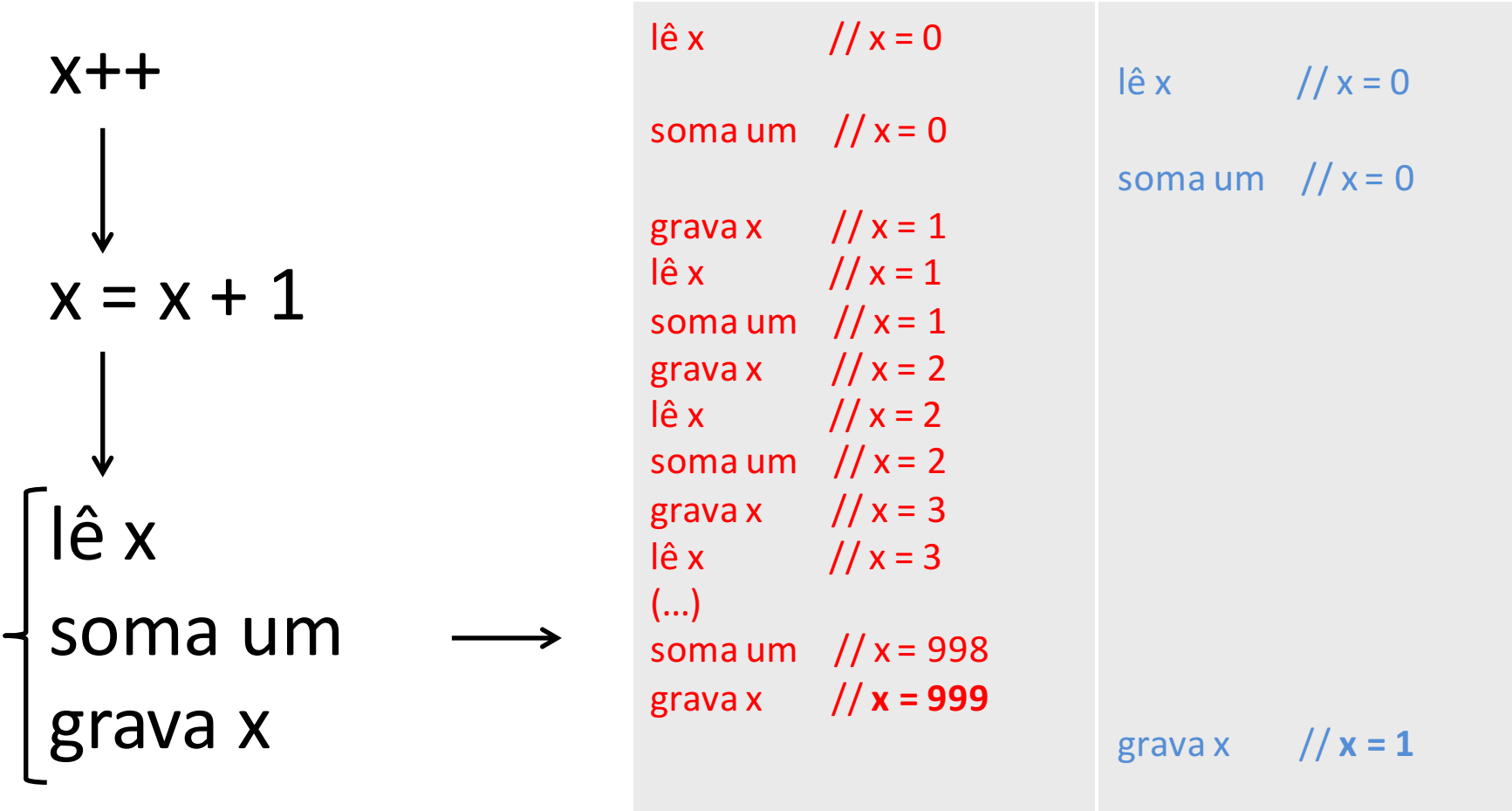

não se pode nem pensar em "algumas perdas podem ser toleradas..."

- Base decimal;
- Palavras de memória com três dígitos;
- x com seis dígitos.

x++

- Base decimal;
- Palavras de memória com três dígitos;
- x com seis dígitos.

x++ tmp  $hi = x$  hi;  $tmp\_lo = x\_lo;$ (tmp\_hi, tmp\_lo)++;  $x_hi = \text{tmp}_hi;$  $x_$ lo = tmp\_lo;

- Base decimal;
- Palavras de memória com três dígitos;
- x com seis dígitos.

x++ tmp  $hi = x$  hi;  $tmp\_lo = x\_lo;$  $(tmp_hi, \text{tmp}_lo)++;$  $x_h = \text{tmp}_hi;$  $x$  lo = tmp lo; tmp  $hi = x h$ ; // tmp  $hi =1$  $tmp_0 = x_0;$  // $tmp_0 = 999$  $(tmp_hi, tmp_lo)++;$  //  $tmp_hi=2$  $//$  tmp\_lo=0 x hi = tmp hi;  $//x$  hi=2  $x$  lo=tmp\_lo;  $//x$  lo=0 tmp  $hi = x h$ ; // tmp  $hi =0$ tmp  $\log x \log \frac{1}{x}$  // tmp  $\log 9999$  $(tmp_hi, tmp_lo)++;$  // $tmp_hi=1$ // tmp  $lo=0$ x hi = tmp\_hi;  $//x$  hi=1 // x\_lo=999 // x=1999  $x \log \frac{1}{x} = \frac{\log x}{1 - x}$  \,  $x = 2000$  $x = 999 (x_hi = 0, x_lo = 999)$ 

• Protocolo de entrada em região crítica por busy waiting.

while (!done) {}  $... = X;$  $x = ...;$  $done = true;$ 

• Protocolo de entrada em região crítica por busy waiting.

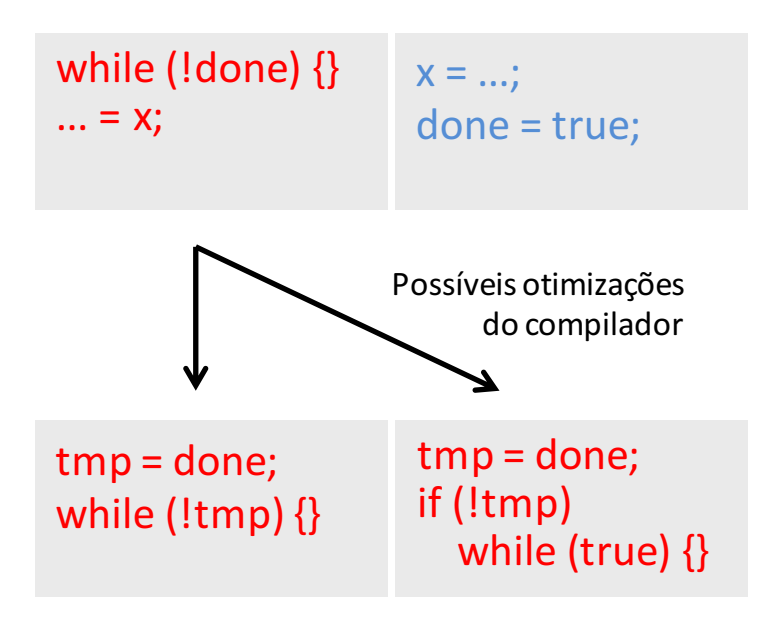

• Protocolo de entrada em região crítica por busy waiting.

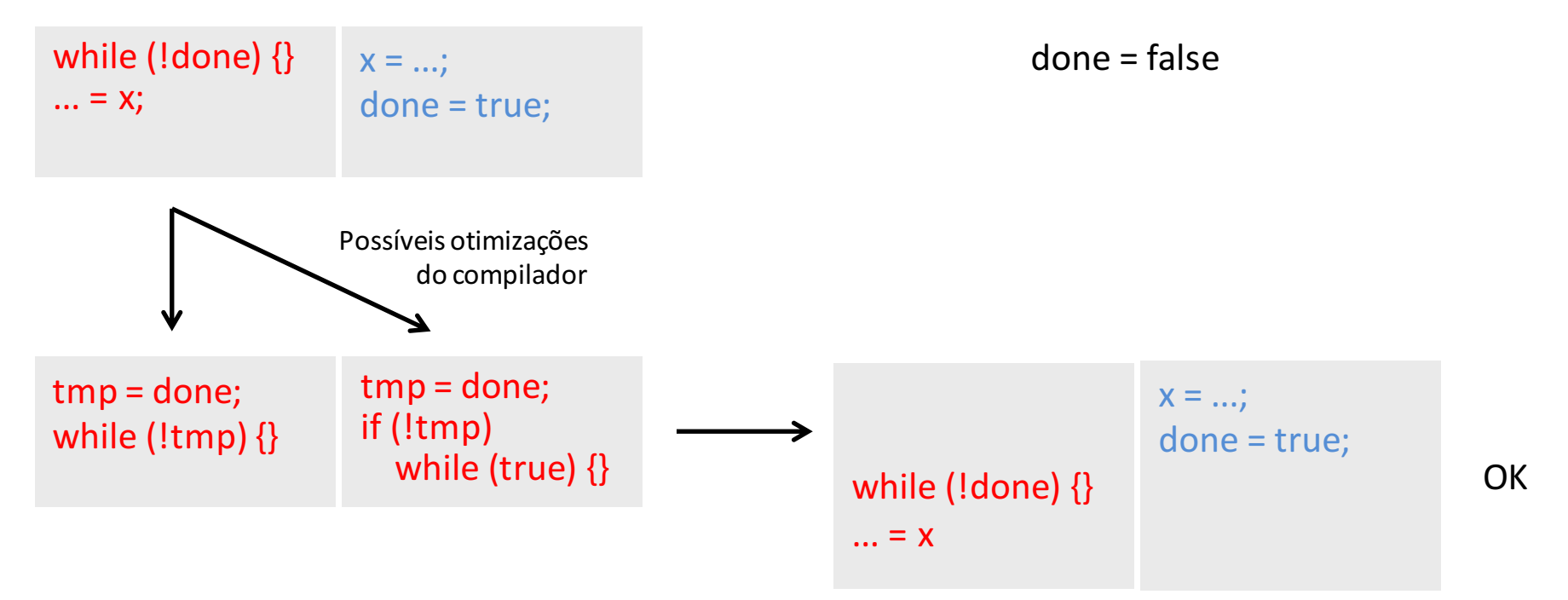

• Protocolo de entrada em região crítica por busy waiting.

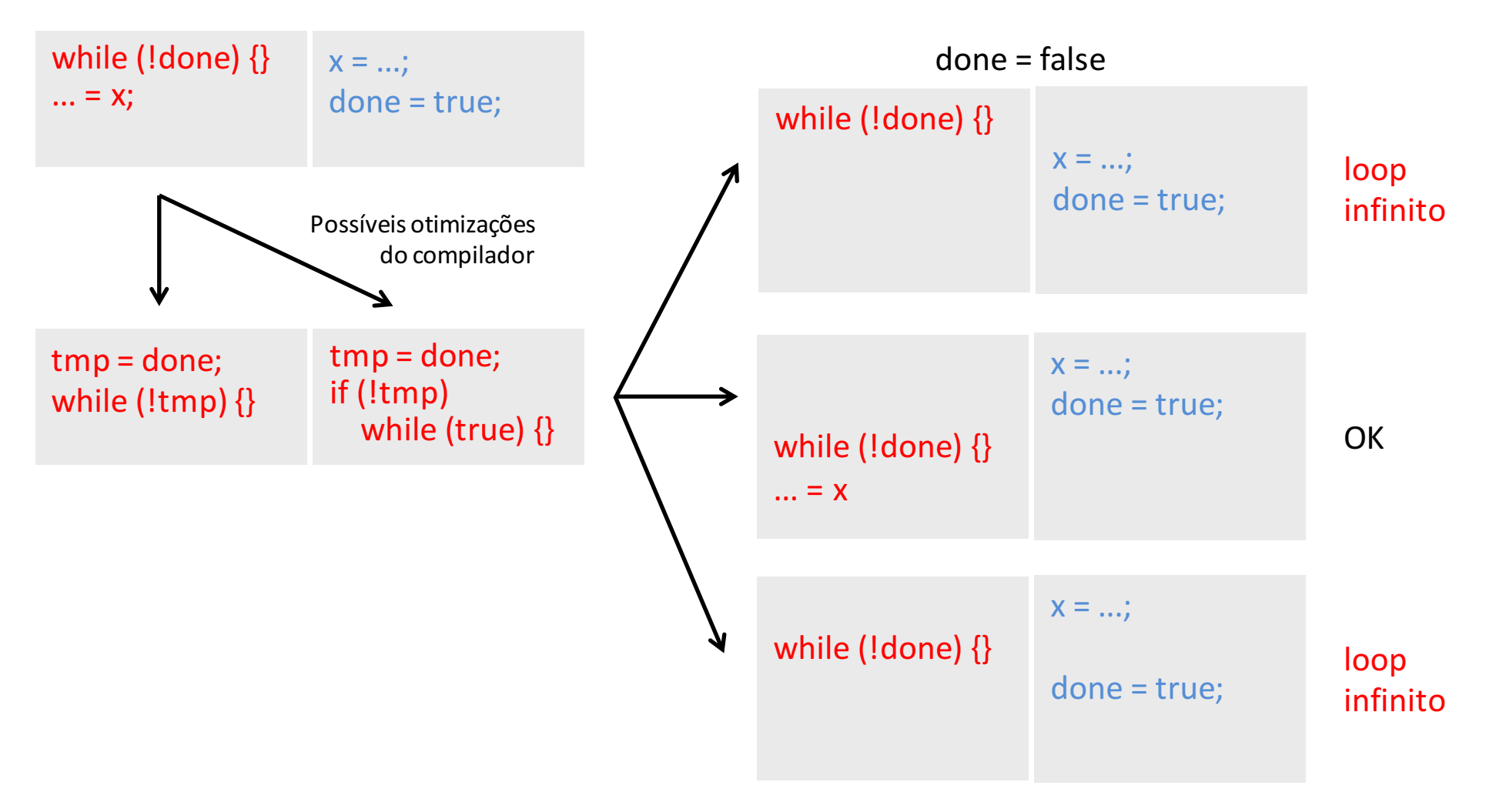

- Mesmo na ausência de otimizações do compilador...
- Gravações executadas por um núcleo observadas em ordem distinta por outros núcleos.

- Mesmo na ausência de otimizações do compilador...
- Gravações executadas por um núcleo observadas em ordem distinta por outros núcleos.

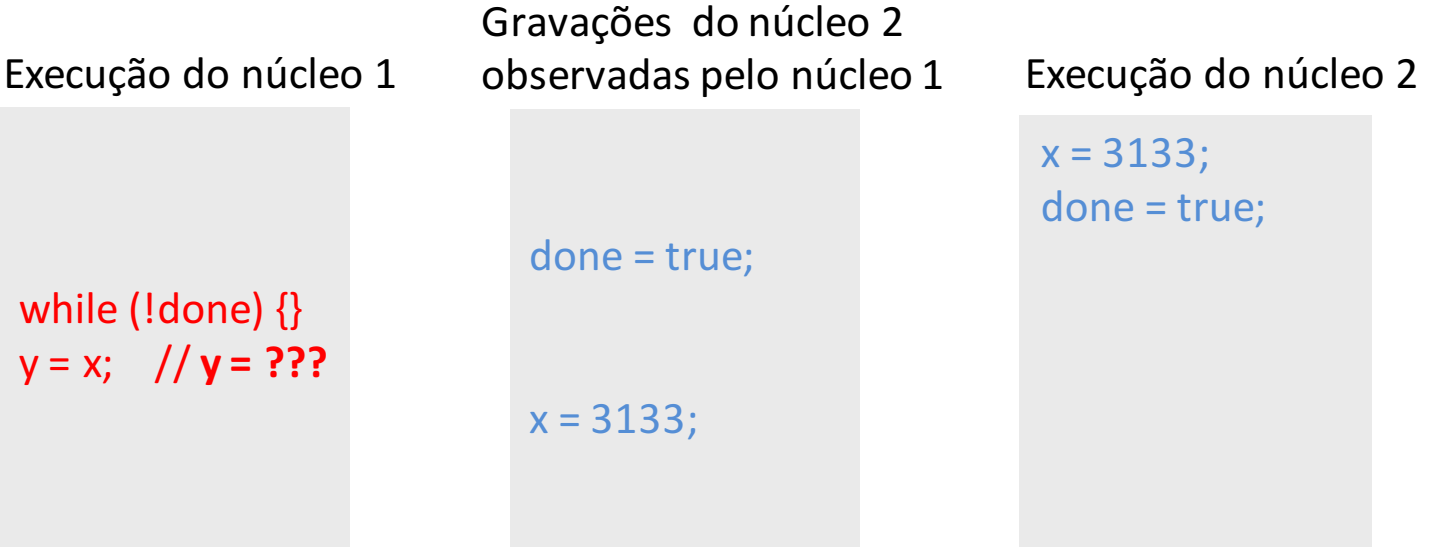

- Execução de um programa *multithreaded* pode ser vista como execução intercalada de passos de cada *thread*
- execução é "sequencialmente consistente" se equivale a alguma execução intercalada desses passos
	- Linguagens como Java, C11 e C++11 oferecem "consistência sequencial" para programas que não possuem condições de corrida.

- Duas operações em memória são consideradas conflitantes quando acessam a mesma localização de memória e pelo menos uma delas é uma escrita.
- condição de corriga: operações conflitantes em threads distintas que podem ser executadas "ao mesmo tempo".
	- $-$  execução "ao mesmo tempo" significa executar imediatamente depois na visão intercalada de execução sequencial de passos de cada thread.
	- operações de sincronização não contam
- ausência de condições de corrida: não há condições de corrida em nenhuma execução sequencialmente consistente

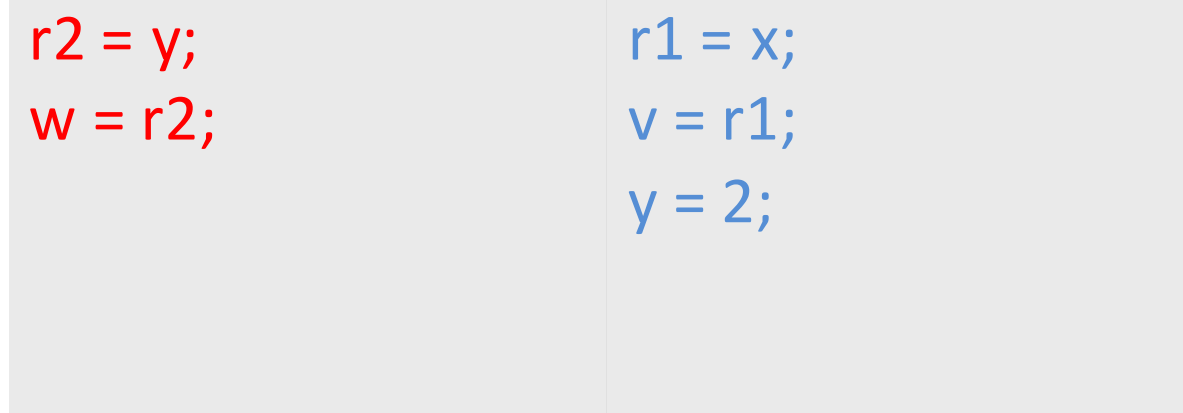

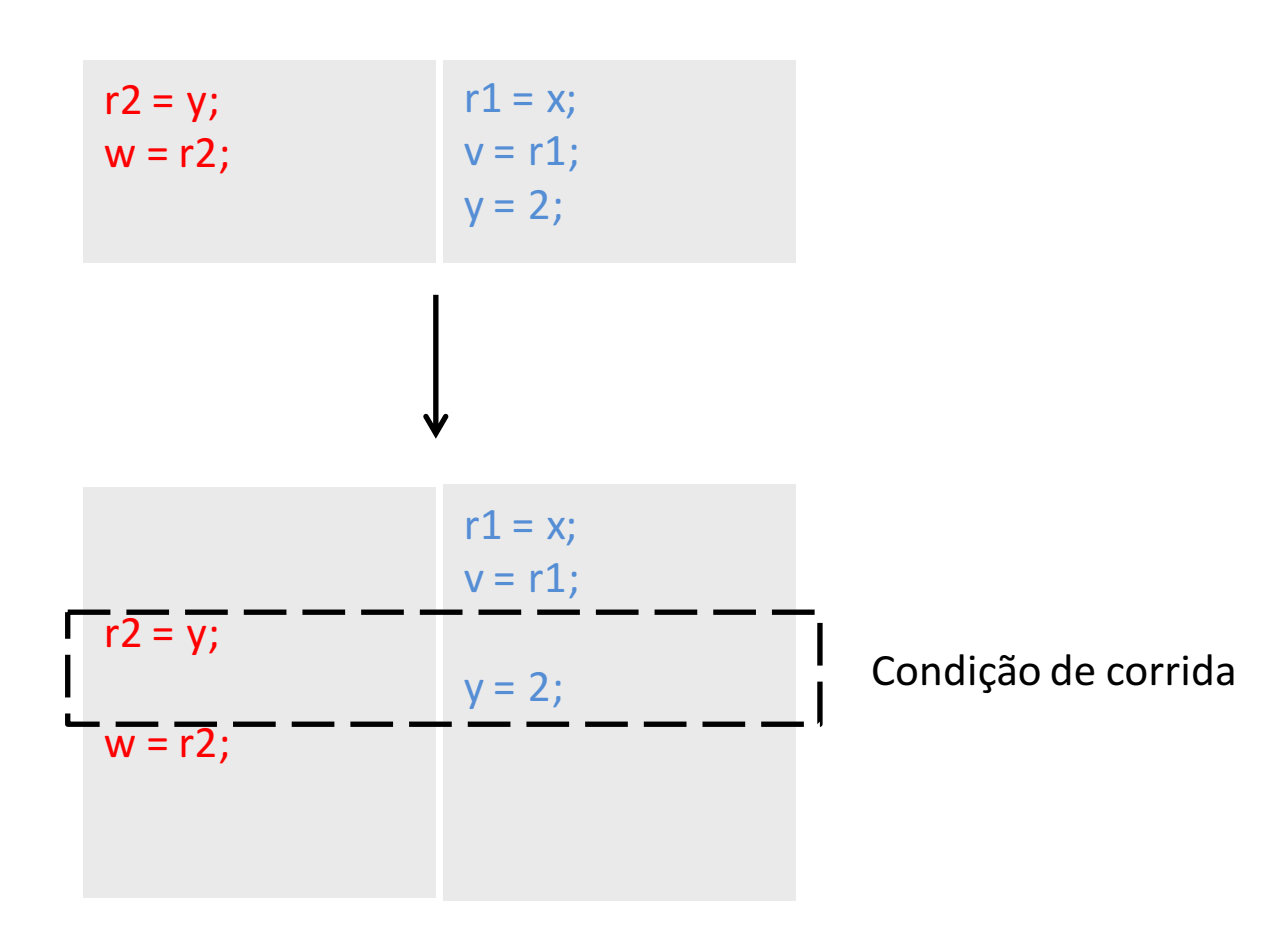

#### Proposta

- · Escrever código livre de condições de corrida.
- A implementação garante a "consistência sequencial".

```
if(x)y = trueif(y)x = truex = y = false
```
#### Consequências

- Em programas livres de condições de corrida:
	- Percepção de execução atômica de blocos de código sem sincronização;
	- Indiferença em relação à granularidade da atualização da memória (por bytes ou por palavras, por exemplo);
	- Percepção de execução em um único passo de chamadas de bibliotecas sem sincronização interna;
	- Redução da complexidade de raciocinar sobre programas *multithreaded*.

#### Consequências

- Basta (!) garantir que blocos de código sem sincronização que sejam executados ao mesmo tempo não escrevam ou leiam e escrevam as mesmas variáveis.
- Bibliotecas podem dividir a responsabilidade por evitar condições de corrida entre código do cliente e da biblioteca:
	- $-$  Cliente precisa assegurar que duas chamadas simultâneas não acessam o mesmo objeto ou pelo menos não modificam o objeto.
	- $-$  Biblioteca precisa assegurar que acessos a objetos distintos e acessos de leitura a objetos não introduzem condições de corrida.

#### Exclusão Mútua

- Forma mais comum de evitar condições de corrida.
- Não funciona bem com rotinas de tratamento de sinais e interrupções.
- Custo de desempenho.
- Em pthreads, em particular, incidência de bugs e condições de corrida "benignas".

## Variáveis de Sincronização

- Como variáveis normais (de dados), mas acessos são considerados operações de sincronização.
- Admitem acessos a partir de múltiplas *threads* sem implicar condição de corrida.
- Exemplos:
	- $-$  volatile int (Java)
	- $-$  atomic<int> $(C++)$
- Adequadas para casos simples de variáveis compartilhadas; inadequadas para estruturas de dados complexas.

## Linguagens

- Java:
	- Garante consistência sequencial para programas livres de condições de corrida.
	- Localizações de memória = campos de objeto ou elementos de *array*.
	- Conjunto complexo de regras para definir o comportamento de objetos compartilhados entre threads, inclusive quando ocorrem condições de corrida.
	- Qualquer objeto pode ser utilizado como *lock* para um bloco de código sincronizado:

```
synchronized ( objeto ) {
    região crítica
}
```
- Suporte também a operações explícitas de *lock*.
- Variáveis de sincronização (volatile) não podem ser elementos de *array* e garantem atomicidade apenas no acesso à memória.

## Linguagens

- $C++11$ :
	- Garante consistência sequencial para programas livres de condições de corrida.
	- Suporte explícito a *threads* na própria linguagem (std::thread).
	- Sem comportamento definido para condições de corrida.
	- Suporte a *locks* com operações explícitas (std::mutex).
	- Variáveis de sincronização (atomic) garantem atomicidade no acesso à memória e em algumas operações (como ++, por exemplo).

#### estado das coisas

- Garantir ausência de condições de corrida ainda é um problema difícil.
- Avanços recentes:
	- Detecção dinâmica de condições de corrida;
	- Suporte de hardware para geração de exceções para condições de corrida;
	- Anotações de linguagens de programação para eliminar condições de corrida durante a concepção de programas.
- Viabilidade comercial ainda reduzida.